Title stata.com

**level** — Set default confidence level

Description Syntax Option Remarks and examples Also see

### **Description**

set level specifies the default confidence level for confidence intervals for all commands that report confidence intervals. The initial value is 95, meaning 95% confidence intervals.

## **Syntax**

```
set level # [, permanently]
```

# is any number between 10.00 and 99.99 and may be specified with at most two digits after the decimal point.

## **Option**

permanently specifies that, in addition to making the change right now, the level setting be remembered and become the default setting when you invoke Stata.

# Remarks and examples

stata.com

To change the level of confidence intervals reported by a particular command, you need not reset the default confidence level. All commands that report confidence intervals have a level(#) option. When you do not specify the option, the confidence intervals are calculated for the default level set by set level, or for 95% if you have not reset set level.

### Example 1

We use the ci means command to obtain the confidence interval for the mean of mpg:

- . use https://www.stata-press.com/data/r18/auto
  (1978 automobile data)
- . ci means mpg

| Variable | Obs | Mean    | Std. err. | [95% conf. | interval] |
|----------|-----|---------|-----------|------------|-----------|
| mpg      | 74  | 21.2973 | .6725511  | 19.9569    | 22.63769  |

To obtain 90% confidence intervals, we would type

. ci means mpg, level(90)

| Variable | Obs | Mean    | Std. err. | [90% conf. | interval] |
|----------|-----|---------|-----------|------------|-----------|
| mpg      | 74  | 21.2973 | .6725511  | 20.17683   | 22.41776  |

or

- . set level 90
- . ci means mpg

| Variable | Obs | Mean    | Std. err. | [90% conf. | interval] |
|----------|-----|---------|-----------|------------|-----------|
| mpg      | 74  | 21.2973 | .6725511  | 20.17683   | 22.41776  |

If we opt for the second alternative, the next time that we fit a model (say, with regress), 90% confidence intervals will be reported. If we wanted 95% confidence intervals, we could specify level(95) on the estimation command, or we could reset the default by typing set level 95.

The current setting of level() is stored as the c-class value c(level); see [P] creturn.

4

#### Also see

- [R] **query** Display system parameters
- [P] creturn Return c-class values
- [U] 20 Estimation and postestimation commands
- [U] 20.8 Specifying the width of confidence intervals

Stata, Stata Press, and Mata are registered trademarks of StataCorp LLC. Stata and Stata Press are registered trademarks with the World Intellectual Property Organization of the United Nations. StataNow and NetCourseNow are trademarks of StataCorp LLC. Other brand and product names are registered trademarks or trademarks of their respective companies. Copyright © 1985–2023 StataCorp LLC, College Station, TX, USA. All rights reserved.

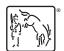

For suggested citations, see the FAQ on citing Stata documentation.